## **Payslips**

#### **Overview**

#### Introduction

This guide provides the member with information and procedures to review their payslip in Direct Access (DA).

September to December 2020 Payroll Tax Deferment and Repayment. On August 8, 2020, a Presidential Memorandum was signed to defer employees' OASDI deductions due to COVID-19. Per <u>ALCOAST 329/20</u>, the employee portion of the Old Age, Survivors, and Disability Insurance (OASDI) segment of the Federal Insurance Contribution Act (FICA) tax was deferred for the months of Sep, Oct, Nov, and Dec 2020. These deferred payments are being collected from paychecks issued in January-December 2021 per <u>ALCOAST 013/21</u>. Refer to the <u>Payroll Tax Deferral guide</u> to learn how the deferment and repayment are shown on the payslip.

#### General Information

- The payslip provides the user with a summary of their earnings, deductions, and leave for the pay period. Each month has two pay periods: a mid-month pay period from the 1<sup>st</sup> through the 15th of the month and an end-month pay period from the 16<sup>th</sup> through the last day of the month. Direct Access provides payslips from **01 Jan 2015 to present**. If a payslip is required from before 01 Jan 2015, a Trouble Ticket will need to be submitted to PPC.
- Only the latest 24 payslips (12 months' worth) are available in DA. When a new payslip is populated, the oldest one will drop. PPC gets approximately 30-50 requests each month for copies of payslips that have already dropped from DA. PPC is NOT able to provide payslips after it drops from DA. It is strongly recommended that you download/print your payslips if you require hard copies.

#### **Contents**

| Topic                      | See Page |
|----------------------------|----------|
| How to View a Payslip      | 2        |
| Reading a Payslip          | 5        |
| Frequently Asked Questions | 7        |

## How to View a Payslip

Introduction

This section provides the procedures for accessing and viewing the payslip in Direct Access (DA).

**Procedures** 

See below.

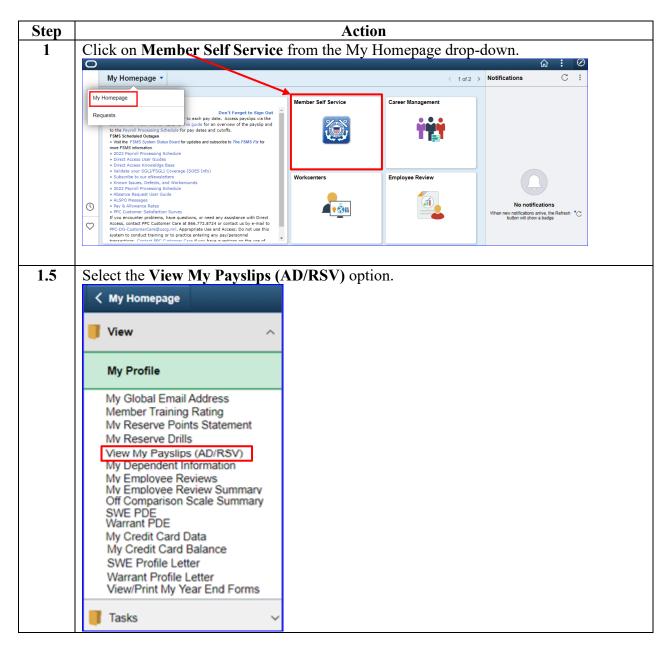

Continued on next page

# How to View a Payslip, Continued

# Procedures, continued

|  | NOTE: Click Return to CG AD Self Service: Employee to return to the main menu. |                   |                          |   |  |  |  |  |
|--|--------------------------------------------------------------------------------|-------------------|--------------------------|---|--|--|--|--|
|  | View Payslips                                                                  |                   |                          |   |  |  |  |  |
|  | Malcolm Reynolds                                                               |                   |                          |   |  |  |  |  |
|  | Select Payslip                                                                 |                   |                          |   |  |  |  |  |
|  | Payment Date                                                                   | Period Begin Date | Period End Date          |   |  |  |  |  |
|  | 9/1/2020                                                                       | 08/16/2020        | 08/31/2020               | , |  |  |  |  |
|  | 8/14/2020                                                                      | 08/01/2020        | 08/15/2020               |   |  |  |  |  |
|  | 7/31/2020                                                                      | 07/16/2020        | 07/31/2020               |   |  |  |  |  |
|  | 7/15/2020                                                                      | 07/01/2020        | 07/15/2020               |   |  |  |  |  |
|  | 7/1/2020                                                                       | 06/16/2020        | 06/30/2020<br>06/15/2020 |   |  |  |  |  |
|  | 6/15/2020                                                                      | 06/01/2020        |                          |   |  |  |  |  |
|  | 6/1/2020                                                                       | 05/16/2020        | 05/31/2020               |   |  |  |  |  |
|  | 5/15/2020                                                                      | 05/01/2020        | 05/15/2020               |   |  |  |  |  |
|  | 5/1/2020                                                                       | 04/16/2020        | 04/30/2020               |   |  |  |  |  |
|  | 4/15/2020                                                                      | 04/01/2020        | 04/15/2020               |   |  |  |  |  |
|  | 4/1/2020                                                                       | 03/16/2020        | 03/31/2020               |   |  |  |  |  |
|  | 3/13/2020                                                                      | 03/01/2020        | 03/15/2020               |   |  |  |  |  |
|  | 2/28/2020                                                                      | 02/16/2020        | 02/29/2020               |   |  |  |  |  |
|  | 2/14/2020                                                                      | 02/01/2020        | 02/15/2020               |   |  |  |  |  |
|  | 1/31/2020                                                                      | 01/16/2020        | 01/31/2020               | ` |  |  |  |  |

Continued on next page

# How to View a Payslip, Continued

# Procedures, continued

| The payslip will open in a and/or saved, as necessary    U.S. Department of Homeland Security   U.S. Coast Guard   CG-5209-ACT (Rev 01/2015)   COMMANDING OFFICER (CCB)   COAST GUARD PPC   444 SE QUINCY ST   TOPERA, KS 66683-3591 PHONE 1-866-772-8724   Malcolim Reynolds   Employee   Paulicy St. Co. Co. Co. Co. Co. Co. Co. Co. Co. Co         |                                                                                                    | NOAA Income                                                                                                    | window.                                                                                                    | nd may be p                        | rinted                                                                                                    |
|----------------------------------------------------------------------------------------------------|----------------------------------------------------------------------------------------------------|----------------------------------------------------------------------------------------------------|----------------------------------------------------------------------------------------------------|------------------------------------|----------------------------------------------------------------------------------------------------|
| and/or saved, as necessary  U.S. Department of Homeland Security U.S. Coast Guard CG-5209-ACT (Rev 01/2015)  COMMANDING OFFICER (CCB) COAST GUARD PPC 444 SE QUINCY ST TOPEKA, KS 66683-3591 PHONE 1-866-772-8724  Mislcolm Reynolds  Employee                                                                                                    | United States Coast Guard<br>Active and Reserve<br>Statement of Semi-Monthly<br>Pay Group: USCG Active Du                                 | NOAA Income                                                                                                    | window.                                                                                                    |                                    |                                                                                                    |
| U.S. Coast Guard CG-5209-ACT (Rev 01/2015)  COMMANDING OFFICER (CCB) COAST GUARD PPC 444 SE QUINCY ST TOPERA, KS 66683-3:991 PHONE 1-866-772-8724  Malcolm Reynolds  Employee                                                                                                    | Active and Reserve<br>Statement of Semi-Monthly<br>Pay Group: USCG Active Du                                                              | Income                                                                                                    |                                                                                                    |                                    |                                                                                                    |
| COAST GUARD PPC 444 SE QUINCY ST TOPEKA, KS 66683-3591 PHONE 1-866-772-8724  Malcoim Reynolds  Employee                                                                                                    | Pay Group: USCG Active Du                                                                                                    |                                                                                                    | 14 1 505                                                                                                   |                                    |                                                                                                    |
| macaminopiada                                                                                                    |                                                                                                    |                                                                                                    | Member DOB:<br>Spouse DOB:<br>Youngest Child DOB:                                                          | 1997-08-31<br>N/A<br>N/A           |                                                                                                    |
| Sererity, WA 54321 Pay Grade Departmen                                                                                                    | SN: E3<br>at: CGC SERENITY                                                                                                    |                                                                                                    | TAX DATA:<br>Marital Status:<br>Allowances:<br>Addl. Percent:<br>Addl. Amount:                             | Federal<br>Single<br>0<br>0        | CA State S 0 0                                                                                                    |
|                                                                                                    | EARNINGS                                                                                                    |                                                                                                    |                                                                                                    | TAXES                              |                                                                                                    |
| Description<br>BAS-ENL<br>BASIC PAY<br>CSEAPAY                                                                                                    | Current<br>186.35<br>1021.35<br>17.30                                                                                                    |                                                                                                    | Description<br>FICA<br>FITW<br>SWT                                                                         | Current<br>78.14<br>50.76<br>14.23 | YTD<br>645.91<br>1543.49<br>583.45                                                                                                    |
|                                                                                                    |                                                                                                    |                                                                                                    |                                                                                                    |                                    |                                                                                                    |
| TOTAL:                                                                                                    | 1225.20                                                                                                    |                                                                                                    | TOTAL:                                                                                                    | 143.13                             | 2772.85                                                                                                    |
|                                                                                                    | 75                                                                                                    | Description                                                                                                    | ALLOTMENTS                                                                                                 |                                    |                                                                                                    |
| AFRH 0.25 DISCOUNT MEAL RA 189.60 SGLI 8 12.00 TSGLI 0.50 TSF ROTH-BASIC 51.07 TSP TRAD-BASIC 30.64                                                                                                    |                                                                                                    | CG Exchange<br>CGMA LOAN                                                                                                    | 119.70<br>41.67                                                                                            |                                    |                                                                                                    |
| TOTAL: 284.06                                                                                                    |                                                                                                    | TOTAL:                                                                                                    | 161.37                                                                                                    |                                    |                                                                                                    |
| OASDI WAG                                                                                                    |                                                                                                    | FED TAXABLE GROSS                                                                                                    | •                                                                                                    |                                    | NET PAY                                                                                                    |
| YTD 1021<br>YTD 8443                                                                                                    | .35 1021.35<br>.16 8443.16                                                                                                    | 1008.21<br>13398.77                                                                                                    |                                                                                                    | 1008.21<br>13398.77                | 636.64<br>10057.00                                                                                                    |
| + Regular Leave Earned 2 Regular Leave Used 0 Regular Leave Lost 0.                                                                                                    | 5 0 0                                                                                                    |                                                                                                    |                                                                                                    | er De                              | posit Amount<br>636.64                                                                                                    |
| End Reserve Leave Balance 0. End Combat Exempt Balance 0. End Special Leave Carryover Balance 0.                                                                                                    | 0                                                                                                    |                                                                                                    |                                                                                                    |                                    | 636.64                                                                                                    |
| REMARKS:  - CUMULATIVE SEA DUTY AS OF 31-AUG-2020 IS - TSP TRADITIONAL ELECTION: 3 % BASIC PAY, 0 - TSP ROTH ELECTION: 5 % BASIC PAY, 0 % SPECI - YTD AUTOMATIC 1% AGENCY CONTRIBUTION - CURRENT AUTOMATIC 1% AGENCY CONTRIBUT - CURRENT AGENCY MATCHING CONTRIBUT - YTD TSP TRADITIONAL CONTRIBUTION IS \$122 YTD TSP ROTH CONTRIBUTION IS \$124.28. | O YEARS 2 MONTHS 7 DAYS.<br>% SPECIAL PAY, 0 % BONUS, 0 % IN<br>AL PAY, 0 % BONUS, 0 % INCENTIVE<br>\$40.34.<br>TON IS \$10.21.<br>IS 50. | CENTIVE PAY.                                                                                                    | s for debt purposes. **                                                                                    |                                    |                                                                                                    |
|                                                                                                    | TOTAL:   DEDUCTION                                                                                                    | Sererity, WA 54321   Sererity, WA 54321   Sererit | Rank   SN   Society, WA 54271   Pay Gradac   SD   Department:   CGC SERENITY   Retirement Plans   Blandard | Rank   SN                          | Communication   Communication   Communicatio |

## Reading a Payslip

#### Introduction

This section provides a breakdown and explanation of each section of the payslip.

#### **Top Section**

This section shows the **current address** in Direct Access, whether a **promotion** has taken effect and what you have chosen for Federal and State tax deductions. The **Pay Group** will display USCG Reservist for a Reservist receiving pay and verifying the dependents' **date of births** is important for eligibility to receive benefits.

**NOTE:** Under Tax Data, the **Marital Status** and **Allowances** indicate what tax options you selected, which may be different than your actual marital status.

| U.S. Department of Homeland Security U.S. Coast Guard CG-5209-ACT (Rev 01/2015)  United States Coast Guard / N Active and Reserve Statement of Semi-Monthly In |                                         |                                                | leserve                                      |                                                          |                                        | _           |
|----------------------------------------------------------------------------------------------------|-----------------------------------------|------------------------------------------------|----------------------------------------------|----------------------------------------------------------|----------------------------------------|-------------|
| COMMANDING OFFICE<br>COAST GUARD PPC<br>444 SE QUINCY ST<br>TOPEKA, KS 66683-3591                                                                              |                                         | Pay Group:<br>Pay Begin Date:<br>Pay End Date: | USCG Active Duty<br>2020-08-16<br>2020-08-31 | Member DOB:<br>Spouse DOB:<br>Youngest Child DOB:        | 1978-12-24<br>1970-05-29<br>2013-02-06 |             |
|                                                                                                    |                                         | <del>'</del>                                   |                                              | TAX DATA:                                                | Federal                                | RI State    |
| Malcolm Reynolds<br>1234 Firefly Lane<br>Serenity, WA 54321                                                                                                    | Employe<br>Rank:<br>Pay Gra<br>Departm: | YNC<br>de: E7                                  | TLE ADMIN/PERS DIV                           | Marital Status: Allowances: Addl. Percent: Addl. Amount: | Married<br>1<br>0<br>0                 | M<br>1<br>0 |

#### **Middle Section**

Here you can validate whether or not you are receiving the correct **pay and/or allowances**, the actual dollar amounts for the **taxes** and **deductions** that were taken from your check and any **allotments** that are set up.

|                                                                      | EARNINGS                                               | TAXES                                  |                          |                                |  |
|----------------------------------------------------------------------|--------------------------------------------------------|----------------------------------------|--------------------------|--------------------------------|--|
| Description<br>BAH WITH DEP<br>BAS -ENL<br>BASIC PAY<br>CLOTHING SMA | <u>Current</u><br>987.00<br>186.35<br>2473.20<br>21.28 | Description<br>FICA<br>FITW<br>SWT     | 189.19 302<br>199.83 319 | YTD<br>(7.19<br>(7.28<br>(8.88 |  |
| TOTAL:                                                               | 3667.83                                                | TOTAL:                                 | 480.20 768               | 3.35                           |  |
| ]                                                                    | DEDUCTIONS                                             | ALLO                                   | TMENTS                   |                                |  |
| Description AFRH FSGLI 10 SGLI 8 TRICARE DEP TSGLI                   | Current<br>0.25<br>8.50<br>12.00<br>15.07<br>0.50      | Description<br>CG ASSOC<br>MA DONATION | <u>Current</u> 1.00 2.50 |                                |  |
| TOTAL:                                                               | 36.32                                                  | TOTAL:                                 | 3.50                     |                                |  |

### Reading a Payslip, Continued

#### **Bottom Section**

All current and year to date (YTD) wages and taxes are shown that appear on a W2. A summary of leave is also shown and the Net Pay Distribution section shows Direct Deposit info and the amount that was actually deposited into your account.

| _                    | OASDI WAGES          | MEDICARE WAGES | FE       | D TAXABLE GROSS | STATE TAXABLE GRO  |      | NET PAY     |
|----------------------|----------------------|----------------|----------|-----------------|--------------------|------|-------------|
| Current              | 2473.20              | 2473.20        |          | 2473.20         | 247                | 3.20 | 3147.81     |
| YTD                  | 39571.20             | 39571.20       |          | 39571.20        | 3957               | 1.20 | 46060.82    |
| LEAVE SUMMARY        |                      |                |          | NE              | T PAY DISTRIBUTION |      |             |
| Begin Regular L      | eave Balance         | 69.0           | $\neg$   | Account Type    | Account Number     | Der  | osit Amount |
| + Regular Leave      | Earned               | 2.5            |          | Checking        | *****1234          | •    | 3147.81     |
| - Regular Leave Used |                      | 4.0            |          |                 |                    |      |             |
| - Regular Leave Lost |                      | 0.0            |          |                 |                    |      |             |
| - Regular Leave      | Sold                 | 0.0            |          |                 |                    |      |             |
| End Regular Lea      | ve Balance           | 67.5           | $\dashv$ |                 |                    |      |             |
| End Reserve Lea      | ve Balance           | 0.0            |          |                 |                    |      |             |
| End Combat Exe       | mpt Balance          | 0.0            |          |                 |                    |      |             |
| End Special Leav     | ve Carryover Balance | 0.0            |          |                 |                    |      |             |
| Regular Leave S      | old (Career-to-date) | 60.0           | - 1      |                 |                    |      |             |
|                      |                      |                |          | TOTAL:          |                    |      | 3147.81     |

#### Remarks Section

This section is unique to each member. It will show information such as how much sea time you have accumulated as well as TSP and debt information.

\*\* Pay records are computer matched with other federal government and benefit records for debt purposes. \*\*

#### REMARKS

CHARGED 4 DAYS REGULAR LEAVE FOR PERIOD 25-AUG-2020 TO 28-AUG-2020.

\*\* Pay records are computer matched with other federal government and benefit records for debt purposes. \*\*

#### REMARKS:

- -- CUMULATIVE SEA DUTY AS OF 31-AUG-2020 IS 8 YEARS 3 MONTHS 8 DAYS.
- -- TSP ROTH ELECTION: 6 % BASIC PAY, 25 % SPECIAL PAY, 0 % BONUS, 0 % INCENTIVE PAY.
- -- YTD TSP ROTH CONTRIBUTION IS \$3157.46.
- -- DISCOUNT MEAL RA DEDUCTION STOPPED ON 2020-08-15.
- -- OVER PAYMENT DEDUCTION STOPPED ON 2020-08-15.

#### REMARKS:

- YOUR MAILING ADDRESS HAS CHANGED.
- --ARE YOU OR SOMEONE YOU KNOW INTERESTED IN BECOMING A COMMISSIONED COAST GUARD OFFICER? THE COAST GUARD HAS 13 DIFFERENT COMMISSIONING PROGRAMS INCLUDING TWO OPTIONS FOR OFFICER CANDIDATE SCHOOL AND NINE OPTIONS FOR DIRECT COMMISSION. IF YOU ARE INTERESTED IN LEARNING MORE, GO
- -- TSP TRADITIONAL ELECTION: 10 % BASIC PAY, 0 % SPECIAL PAY, 0 % BONUS, 0 % INCENTIVE PAY.
- -- TSP ROTH ELECTION: 0 % BASIC PAY, 0 % SPECIAL PAY, 0 % BONUS, 0 % INCENTIVE PAY.

## **Frequently Asked Questions**

# What does the Tax Deferment mean for me?

On August 8, 2020, a Presidential Memorandum was signed to defer employees' OASDI deductions due to COVID-19. Per <u>ALCOAST 329/20</u>, the employee portion of the Old Age, Survivors, and Disability Insurance (OASDI) segment of the Federal Insurance Contribution Act (FICA) tax was deferred for the months of Sep, Oct, Nov, and Dec 2020. These deferred payments are being collected from paychecks issued in January-December 2021 per <u>ALCOAST 013/21</u>. Refer to the <u>Payroll Tax Deferral guide</u> to learn how the deferment and repayment are shown on the payslip.

## Are Payslips mailed?

Payslips are **NOT** mailed. It is the member's responsibility to keep track of their information for taxes, bankruptcies, and loans.

Where can I find service dates and other information that use to be on the JUMPS LES?

Service dates and other pertinent information is now located on the <u>My Member</u> Information Report.

What are the codes in the deductions for SGLI and FSGLI?

| SGLI1 = 50K coverage                | FSGLI 01 = 10K coverage  |
|-------------------------------------|--------------------------|
| SGLI2 = 100K coverage               | FSGLI 02 = 20K coverage  |
| SGLI3 = 150K coverage               | FSGLI 03 = 30K coverage  |
| SGLI4 = 200K coverage               | FSGLI 04 = 40K coverage  |
| SGLI5 = 250K coverage               | FSGLI 05 = 50K coverage  |
| SGLI6 = 300K coverage               | FSGLI 06 = 60K coverage  |
| SGLI7 = 350K coverage               | FSGLI 07 = 70K coverage  |
| SGLI8 = 400K coverage               | FSGLI 08 = 80K coverage  |
| SGLI9 = 400K coverage (combat zone) | FSGLI 09 = 90K coverage  |
|                                     | FSGLI 10 = 100K coverage |

What does TRICARE DEP mean? It is the dependent dental plan coverage.

What does AFRH mean?

Armed Forces Retirement Home.

What does TSGLI mean?

Traumatic SGLI coverage (automatic if covered by SGLI).